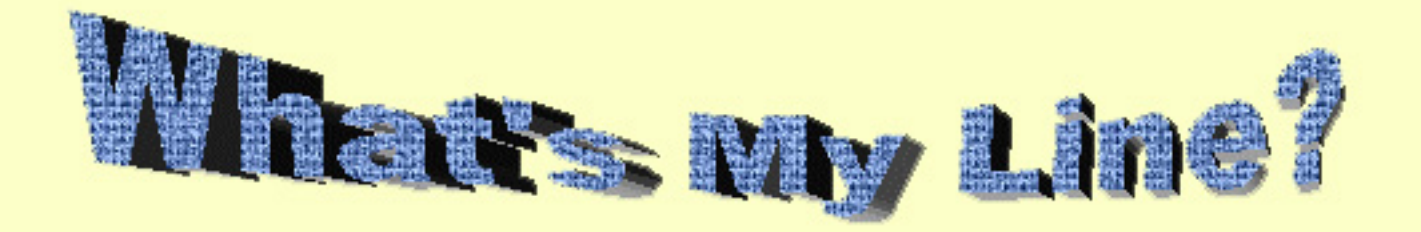

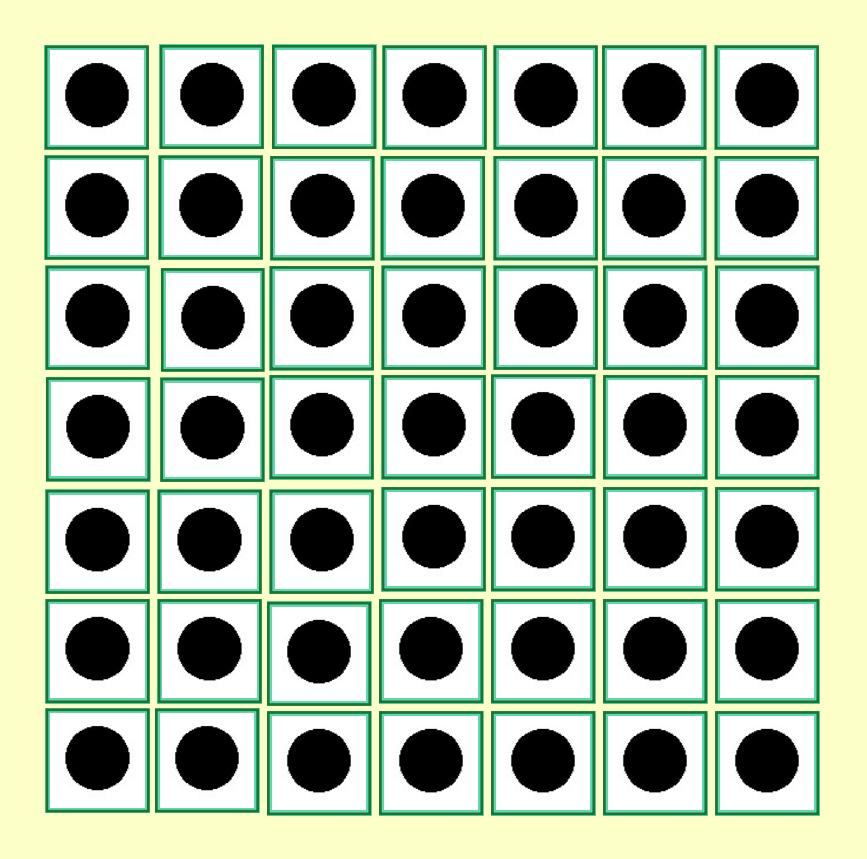

**Create Line** 

**Clear Board**